#### , tushu007.com

## <<Microsoft Office XP >>

<< Microsoft Office XP Developer >>

- 13 ISBN 9787301052518
- 10 ISBN 7301052510

出版时间:2001-12

Microsoft

页数:738

字数:983000

extended by PDF and the PDF

http://www.tushu007.com

#### , tushu007.com

## <<Microsoft Office XP >>

 $\label{eq:4} \text{Office } \text{XP} \qquad \qquad \text{Office } \text{XP} \qquad \qquad \text{Office } \text{XP}$ 

Office XP  $\qquad$  Office XP Developer

 $\widehat{\text{Office XP}}$   $\text{Office XP}$ 

Microsoft Office Developer

Office XP<br>COM

# <<Microsoft Office XP >>

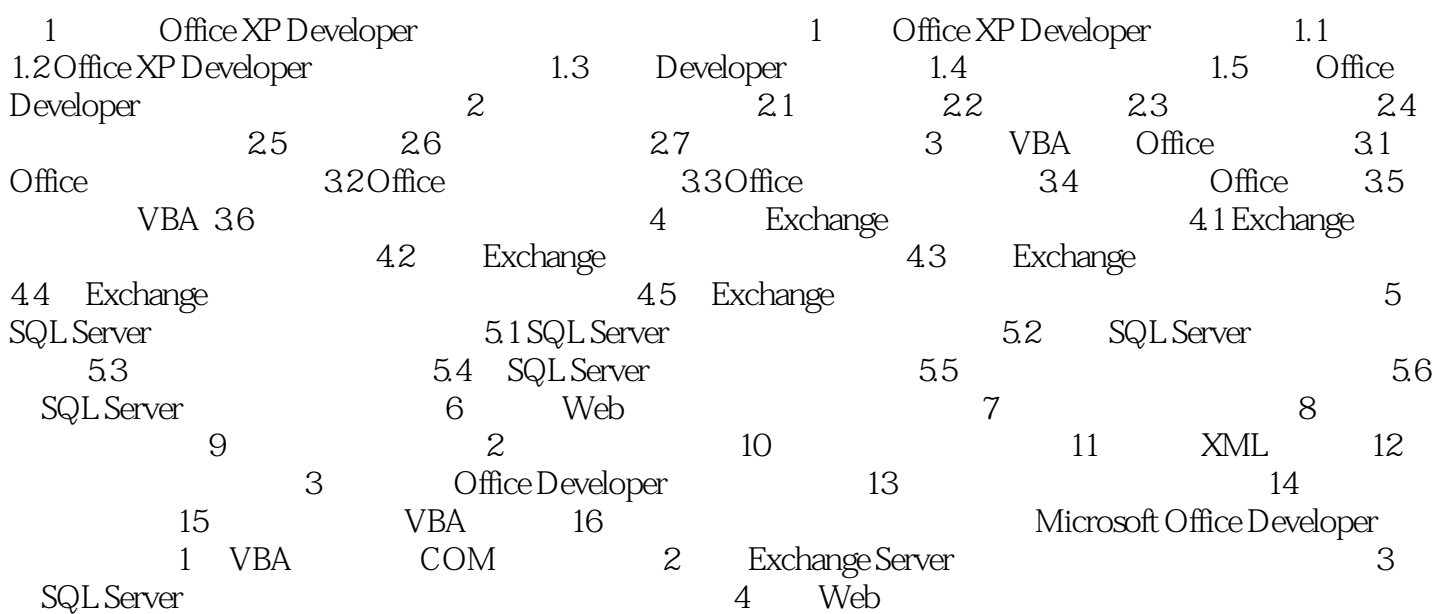

### , tushu007.com

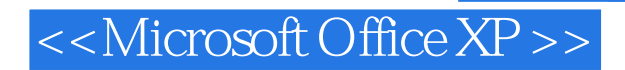

本站所提供下载的PDF图书仅提供预览和简介,请支持正版图书。

更多资源请访问:http://www.tushu007.com